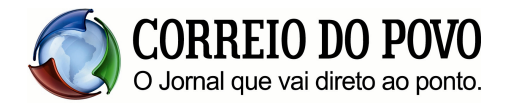

Porto Alegre (RS), 30 de marco de 2009.

## Prezado Assinante

O direito à informação, antes de ser dos veículos de comunicação, é do cidadão. Por isso, o Correio do Povo sempre se preocupou em propiciar o acesso amplo às informações por um preço bastante acessível, repassando aos assinantes as vantagens que negociava com os fornecedores e uma parcela significativa da renda obtida junto aos anunciantes. É assim que o Correio do Povo sustenta sua política de preços justos e garante sua independência editorial, submetida apenas aos interesses dos nossos leitores, que, com sua preferência e confiança, garantem nossa mais que centenária presença nos lares e nas empresas gaúchas, com uma credibilidade que é a marca e o compromisso de nosso jornal.

Temos investido constantemente para melhorar a qualidade e a eficiência, em prol dos leitores, sem perdermos de vista a necessidade de uma administração austera que assegure o valor acessível e justo para nossos assinantes. Grande parte de nossos custos, porém, está submetida às variações do câmbio e dos precos no mercado internacional. Não é novidade para os leitores do Correio do Povo que o mundo enfrenta uma crise praticamente sem precedentes, cujos reflexos são sentidos profundamente nos preços de nossos principais insumos (papel, tinta, chapas, filmes e diversos equipamentos importados), que vêm sofrendo aumentos em alguns casos superiores a 80% nos últimos meses.

Dessa forma, torna-se indispensável reequilibrarmos a equação que garante a leitura diária do Correio do Povo por centenas de milhares de pessoas no Rio Grande do Sul e em outros estados. Assim, a partir da mensalidade de abril, o valor da assinatura do Correio do Povo na Capital e no Interior passará para R\$ 29.00. Por um custo médio inferior a R\$ 1.00 por dia, nossos assinantes poderão continuar contando com a chegada do Correio do Povo bem cedinho, todos os dias, às suas casas ou aos locais de trabalho. Esse reajuste não contempla a totalidade da elevação de custos, mas, felizmente, a crise mundial vem atingindo uma menor escala no Brasil e confiamos em sua rápida superação, na estabilização dos preços e na normalização dos mercados.

Contamos com sua compreensão.

Jornal Correio do Povo Luiz Cláudio Costa Diretor Presidente